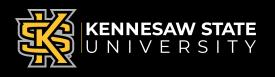

## Process ID

APP\_FAC\_PRF\_01-Requestors

**Process Name** 

Planning Request Form – For Requestors

## **General Description**

This documentation describes functionality relevant to the requestor (general end-user) role in the Planning Request Form application. This includes submitting and managing requests within the application.

#### **Related Documents**

APP\_FAC\_PRF\_02-Approvers

APP\_FAC\_PRF\_03-ProjectManagers

APP\_FAC\_PRF\_04-Admins

# Access the Planning Request Form Application

1. Navigate to apps.kennesaw.edu and login with your NetID and password. (See Figure 1)

| Application | n Gateway |
|-------------|-----------|
| KSU NetID   |           |
| cork        |           |
| Password    |           |
| •••••       |           |
|             | Login     |
|             |           |
|             |           |

Figure 1 - Application Gateway login

2. In the top right navigation bar, click on the "All Applications" icon. (See Figure 2)

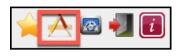

Figure 2 - All Applications icon

3. Click the **View** link next to "APP – FACL – Planning Request Form". (See Figure 3)

| P           | <u>System</u>                                                    |
|-------------|------------------------------------------------------------------|
| View        | APP - ESS - Door Access PIN Update                               |
| View        | APP - FACL - Highlight Reporting System                          |
| View        | APP - FACL - Planning Request Form                               |
| View        | APP - FYTS - Learning Community Proposal                         |
| View        | APP - HR - Tuition Assistance Program                            |
| View        | APP - KSU - Software Downloads System                            |
| <u>View</u> | APP - SSS - Adult & Commuter Student Affairs Admin Interface     |
| View        | APP - SSS - Adult & Commuter Student Affairs Public Interface    |
| View        | APP - SSS - Military & Veteran Services Administrative Interface |
| View        | APP - SSS - Military & Veteran Services Public Interface         |

Figure 3 - View link

### **Create a New Planning Request**

You can create a new request or submit a request on behalf of another employee. (See Step 3)

I. In the main menu, select the option to submit a "New Planning Request". (See Figure 4)

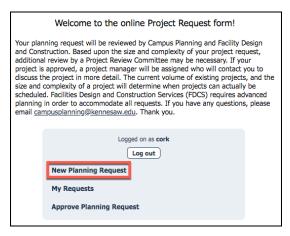

Figure 4 - Submit New Planning Request Form

2. Select the appropriate option for the new request and click **Next**. (See Figure 5)

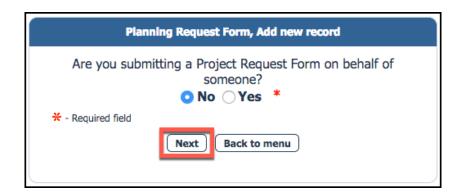

Figure 5 - Submission option

- 3. *Requestor Information* will auto-populate your employee information. Verify and continue to fill out the form (Note: Fields marked with a red asterisk are required).
  - a. If you would like to come back to finish filling out the form for a later time, select the Action dropdown item **Save for Later** Submission and click **Save** (See Figure 7).
    - i. After clicking **Save**, a message will inform you to go back to your requests to complete the submission. (See Figure 6) The status will update as "Pending User Submission".

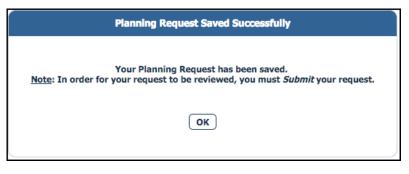

Figure 6 - Save request

ii. Select "My Requests" to review your pending requests. (See Figure 7).

| Logged on as cork Log out | New Req | uest |            |                      |                      |                                   |                         |          |
|---------------------------|---------|------|------------|----------------------|----------------------|-----------------------------------|-------------------------|----------|
| New Planning Request      |         |      | Request ID | Submitter            | Requestor            | Project Location                  | Status                  | Created  |
| My Requests               | ه 💭 🧔   | ≷ ⊞  | 14         | Ork, Chandeka - cork | Ork, Chandeka - cork | Technology Services - Upper Level | Pending User Submission | 2/6/2018 |

Figure 7 - My Requests

b. If you have completed the form and would like to send the request to the supervisor for approval, for the Action dropdown select **Send to Approver** and click **Save**. (See Figure 8)

<u>Note</u>: If your project will eliminate any instructional space, the Vice President for Academic Affairs must approve the request before your department approves

| Project Location                                                                                                    | Technology Services - Upper Level *                                                                                                    |  |
|----------------------------------------------------------------------------------------------------|----------------------------------------------------------------------------------------------------|--|
| Project Description                                                                                                    | Build an app development group collaboration room.                                                                                                    |  |
| (max 500 characters)                                                                                                    |                                                                                                    |  |
|                                                                                                    |                                                                                                    |  |
|                                                                                                    | *                                                                                                    |  |
|                                                                                                    | 50                                                                                                    |  |
| Check any improvements th                                                                                                    | at would apply                                                                                                    |  |
| Add new carpet                                                                                                    | New voice/data or electrical outlet                                                                                                    |  |
| Add new furniture                                                                                                    | Contruct or demolish walls and/or doors                                                                                                    |  |
| Renovate entire space                                                                                                    | Improve air conditioning or heating system                                                                                                    |  |
| Build addition to existing building                                                                                                    | C Other                                                                                                    |  |
|                                                                                                    |                                                                                                    |  |
| Funding                                                                                                    |                                                                                                    |  |
| Estimated Range of Funds                                                                                                    | \$50,000 - \$100,000 ~                                                                                                    |  |
| Are you using funds that will lapse this y                                                                                                    | rear? 🔿 No 🖲 Yes                                                                                                    |  |
| Funds Available                                                                                                    |                                                                                                    |  |
| Funds listed are for:                                                                                                    | Design only 🗹 Design and Implementation                                                                                                    |  |
| Add Speed Chart                                                                                                    |                                                                                                    |  |
| Add Speed Chart                                                                                                    |                                                                                                    |  |
| Add Speed Chart Cancel                                                                                                    |                                                                                                    |  |
|                                                                                                    | Funding Source Modified Modified by                                                                                                    |  |
| Speed Chart                                                                                                    | Funding Source Modified Modified by                                                                                                    |  |
| Speed Chart                                                                                                    |                                                                                                    |  |
| Speed Chart                                                                                                    | Funding Source Modified Modified by                                                                                                    |  |
| Speed Chart                                                                                                    | Funding Source Modified Modified by                                                                                                    |  |
| Speed Chart                                                                                                    | Funding Source Modified Modified by                                                                                                    |  |
| Speed Chart  H0203  Approvals  Approver  Approver Emal                                                                                                    | Funding Source Modified Modified by           10500             Ork, Chandeka - cork             cork@kennesaw.edu                                                                                                    |  |
| Speed Chart                                                                                                    | Funding Source Modified Modified by           10500             Ork, Chandeka - cork             cork@kennesaw.edu                                                                                                    |  |
| Speed Chart  H0203  Approvals  Approver  Approver Emal                                                                                                    | Funding Source     Modified     Modified by       10500        Ork, Chandeka - cork       cork@kennesaw.edu       space?     No                                                                                                    |  |
| Speed Chart  Approvals  Approver  Approver Email  Will this project eliminate any instructional                                                                                                    | Funding Source     Modified     Modified by       10500     >       Ork, Chandeka - cork       cork@kennesaw.edu       space?     No       O Yes                                                                                                    |  |
| Speed Chart                                                                                                    | Funding Source       Modified       Modified by         10500           Ork, Chandeka - cork         cork@kennesaw.edu         space?           No       Yes         ation, and/or diagram of space if available                                                                                          |  |
| Speed Chart  H0203  Approvals  Approver  Approver  Approver Emal  Will this project eliminate any instructional  Please attach a prooram, additional inform  (Add Attachment)  Cancel  File Name File | Funding Source       Modified       Modified by         10500           Ork, Chandeka - cork         cork@kennesaw.edu         space?           O Yes         nation, and/or diagram of space if available         Modified        Modified by                                                            |  |
| Speed Chart                                                                                                    | Funding Source       Modified       Modified by         10500           Ork, Chandeka - cork         cork@kennesaw.edu         space?           O Yes         ration, and/or diagram of space if available         Modified        Modified by                                                            |  |
| Speed Chart                                                                                                    | Funding Source       Modified       Modified       by         10500       >                                                                                                    |  |
| Speed Chart                                                                                                    | Funding Source       Modified       Modified       Ly         10500       >                                                                                                    |  |
| Speed Chart                                                                                                    | Funding Source       Modified       Modified by         10500           Ork, Chandeka - cork         cork@kennesaw.edu         space?           O Yes         ration, and/or diagram of space if available         Modified        Modified by                                                            |  |
| Speed Chart                                                                                                    | Funding Source       Modified       Modified       Ly         10500       >                                                                                                    |  |
| Speed Chart                                                                                                    | Funding Source       Modified       Modified       Ly         10500       >                                                                                                    |  |
| Speed Chart                                                                                                    | Funding Source       Modified       Modified by         10500           Ork, Chandeka - cork         cork@kennesaw.edu         space?           No <o'yes< td="">         auton, and/or degram of space if available         Modified        Modified by         add files         ag files here</o'yes<> |  |
| Speed Chart                                                                                                    | Funding Source       Modified       Modified by         10500           Ork, Chandeka - cork         cork@kennesaw.edu         space?           No <o'yes< td="">         auton, and/or degram of space if available         Modified        Modified by         add files         ag files here</o'yes<> |  |
| Speed Chart                                                                                                    | Funding Source       Modified       Modified by         10500           Ork, Chandeka - cork         cork@kennesaw.edu         space?           No <o'yes< td="">         auton, and/or degram of space if available         Modified        Modified by         add files         ag files here</o'yes<> |  |

Figure 8 - Planning Request Form

4. Once complete, you will get a message stating a successful submission that will send an automated email for your planning request. (See Figure 9)

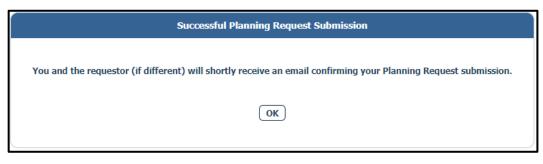

Figure 9 - Submission complete

5. Check your email to ensure you received an email for the request. (See Figure 10) The supervisor will also receive an email to approve your request. The status will update as "Pending Department Approval".

| Reply                             | ply All 🕒 Forward 🖓 IM                                      |  |
|-----------------------------------|-------------------------------------------------------------|--|
|                                   | Mon 10/9/2017 1:12 PM                                       |  |
|                                   | campusplanning_noreply@kennesaw.edu                         |  |
|                                   | Planning Request - Pending Department Approval - Request 69 |  |
| To Mary-Kat                       | rine Bond                                                   |  |
| Cc 📕 Mary-Kat                     | rine Bond                                                   |  |
|                                   |                                                             |  |
| Plann                             | ng Request                                                  |  |
| Plann<br>Reque                    |                                                             |  |
| Reque                             |                                                             |  |
| <b>Reque</b><br>Your Pl<br>Regard | t 69<br>nning Request is pending department approval.       |  |

Figure 10 - Email confirmation

## Manage My Requests

Each request submitted will display varying statuses to determine which stage the request may be in. Statuses that require action from the user are:

- Pending User Submission a submission has been saved, but not submitted
- **Need More Information** a submission requires additional information from the Campus Planning administrators, and you will need to go through the approval process again
- 1. After logging back into the system, click on "My Requests" to review all submitted requests from the main menu. (See Figure 11)

| Logged on as cork        |
|--------------------------|
| New Planning Request     |
| My Requests              |
| Approve Planning Request |

Figure 11 - My Requests

2. Click the 'edit' icon in the list page of requests next to the submission that requires additional action.

| Request ID | Submitter            | Requestor            | Project Location                  | <u>Status</u>           | Created  |
|------------|----------------------|----------------------|-----------------------------------|-------------------------|----------|
| 14         | Ork, Chandeka - cork | Ork, Chandeka - cork | Technology Services - Upper Level | Pending User Submission | 2/6/2018 |

Figure 12 - Edit request

3. Review the request, make any edits necessary and change the Action dropdown to **Send to Approver** and click **Save**. This will notify your supervisor for approval and update the status to "Pending Department Approval". (See Figure 13)

| Action             | Send to Approver   | × * |
|--------------------|--------------------|-----|
| ¥ - Required field |                    |     |
|                    | Saven Back to list |     |

Figure 13 - Submit request for approval